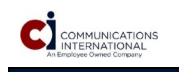

**BELISHARRIS** 

4450 US Highway 1 Vero Beach, FL 32967 888.275.4244 | ask4ci.com *Authorized L3Harris Reseller*

**L3Harris Symphony Dispatch Console**

The dispatch console bundle, PC app and remote baton are the base items that can be configured to your specific<br>requirements by selecting the appropriate licenses and accessories listed in the 'Features/Options/Accessories

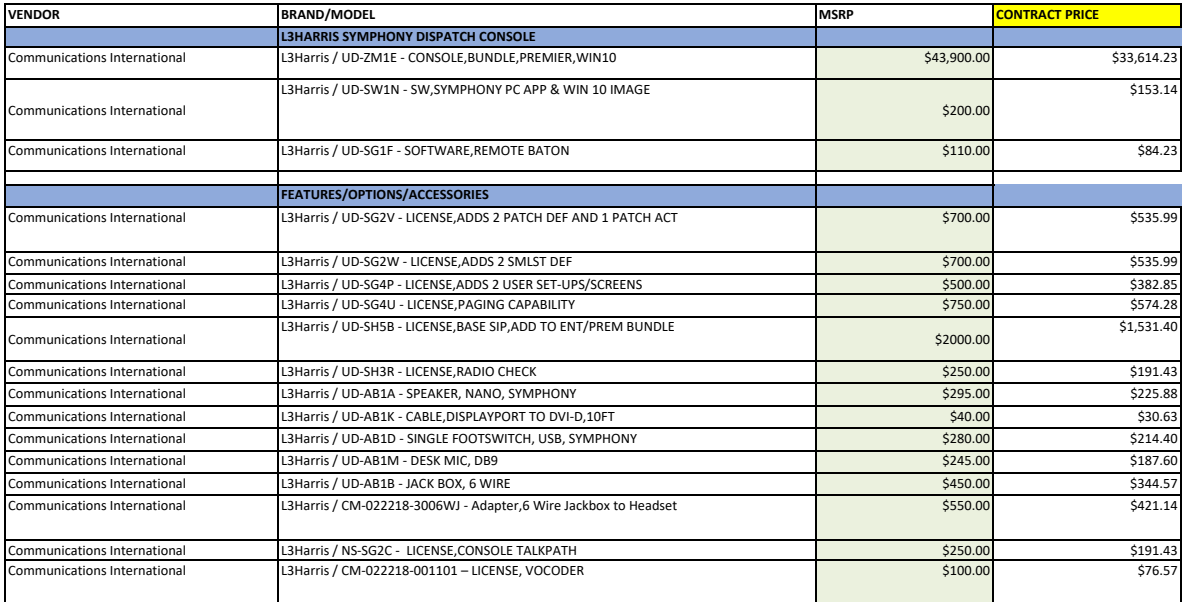